3L-04

## プロブレムフレームに基づく状態マシンの設計支援システム

市川 杏子† 紫合 治†

東京電機大学情報環境学研究科†

1. はじめに

近年の技術の著しい発展にともない,電子レン ジや冷蔵庫などの電化製品,銀行の ATM など,組 み込みシステムを必要とする電子機器,装置が増 加している.しかしながら,組み込みシステムの 開発において,制御対象機器や装置の仕様を満た しながら,適切に動作するシステムを設計するこ とは、決して容易ではない.また、機器や装置は 想定外の振る舞いやエラーを起こす可能性を有 しており,開発者は,システムを設計する際に, 機器の装置のみならず,それらによって受けるす べての事象について,もれなく把握しておく必要 がある.

本研究は,この問題を解決するために,システ ムが存在する外界の環境そのものをまず分析す る手法である,プロブレムフレーム[1]に着目し た.また,プロブレムフレームに基づいたシステ ムのモデル化を支援するために,"安定状態"と いう概念を用いた,状態マシンの生成手法を提案 する[2].

2. プロブレムフレーム

プロブレムフレームとは,システムによって制 御される外部環境を,システムを設計するより前 に,しっかりと分析をしておく必要があるという 考え方である.分析において基本となるものは, プロブレム図と呼ばれる図である.(図1)

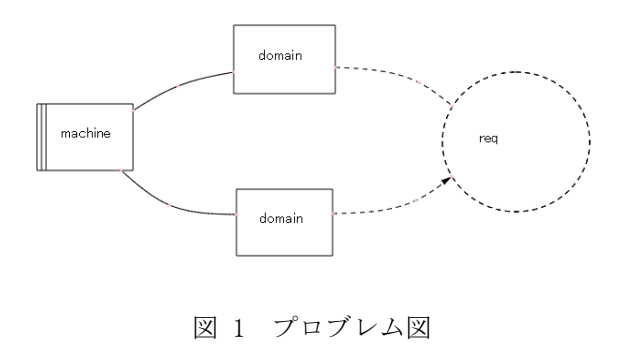

State Machine Design Support System based on Problem Frames

†Kyoko Ichikawa and Osamu Shigo

†Graduate school of Information Environment, Tokyo Denki **University** 

システムを、開発の対象である「マシン」,外部 環境である制御対象の「ドメイン」,ドメインに 対する規定を示す「要求」の3つに分けて考え, マシンとドメイン間のイベントを規定する「イン タフェース」,ドメインの状態を規定する「要求 参照」により,関係を結ばれる.ドメインは自身 を中心とするインタフェースと要求参照の関連 の規定である、ドメインプロパティをもつ. 組み 込みシステムの場合において,ドメインプロパテ ィは状態マシンで表現することが可能であるこ とが多く,これにより,入出力イベントによって 生じるドメインの状態の変化を,明確に把握する ことが可能となる.

3. システムの状態マシン設計支援のための提 案手法

漏れのない状態マシンを生成するためには、ド メインに対する入出力イベントで遷移する状態 を、総当たりでチェックすれば良いが、全ての状 態の組み合わせがシステムの仕様を満たすわけ ではない.本研究は,システムの仕様に合う状態 の組み合わせを,安定状態[3]として定義した. 安定状態は,環境からの入力イベントを待ってい る状態で,入力イベントが発生しない限り,どこ にも遷移しない状態のことである.

設計支援システムの流れは,以下の通りとなる.

- ① システムのプロブレム図の作成(手動)
- ② 各ドメインのドメインプロパティを状態マシ ンとして定義(手動)
- ③ 要求を安定状態として与える(手動)
- ④ 安定状態と入力遷移だけの状態マシンの生成 (自動)
- ⑤ ④で得られた状態マシンから,不要な遷移を 排除する制限を付加(手動)
- ⑥ ⑤を元に,出力遷移を加えて状態マシンの再 生成(自動)

一般に,④で生成される状態マシンには,不要 な遷移が含まれるのでこれを排除するために,⑤ と⑥の手順が必要となる.

4. 支援システム

開発した支援システムは、3の提案手法の①~ ④を支援する.プロブレム図(3の①),ドメイン の状態マシンの作成(3の②),入出力イベントや 各要素名,状態名のテキスト変更,安定状態の表 の作成(3の③),及び安定状態とドメイン状態マ シンから,システムの状態マシンを自動生成する 機能(3の④)を備える.誰でも簡単に支援システ ムが使えるよう, web ブラウザ上で動作する.

メイン画面は,プロブレム図の作成を行う画面 となる.ここでは,要素と要素間を結ぶインタフ ェース・要求参照の描画,及び要素名,入出力イ ベント・状態名の編集を行う.作成したプロブレ ム図の保存,以前保存したものをロードして再編 集することも可能である(図2).

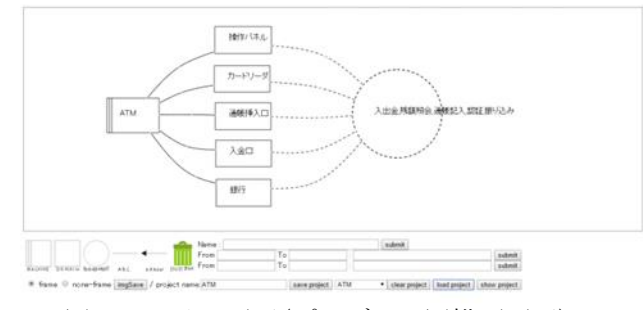

図 2 メイン画面(プロブレム図描画画面)

ドメインプロパティは,編集したいドメイン上 をダブルクリックすることで編集画面を出す.こ こでは、ドメインプロパティを状態マシンとして 定義するため,状態マシンの作成を行う.プロブ レム図作成時とは異なり,状態名や入出力名は, プロブレム図で定義した,ドメインに対する入出 力イベント・状態名の情報を保持しているため, 変更する入出力イベント・状態上で右クリックす ることで現れる,入出力イベント・状態名のリス トから選択する(図3).

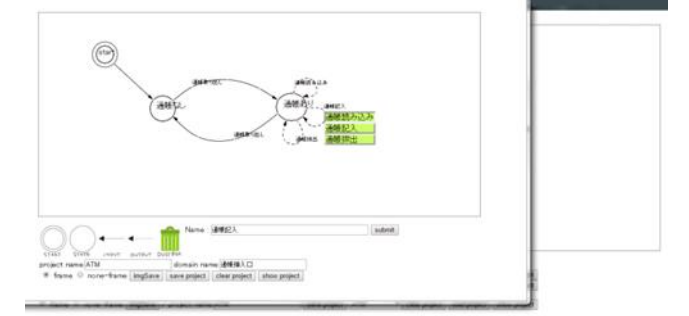

図 3 ドメインプロパティの編集画面

メインの画面で要求をダブルクリックすると, 画面が2分割された編集画面が出る.右画面で安 定状態を編集する.1列目にドメイン名が自働で 記述されている. 1行目にシステムの安定状態名

を手動で記述し,そこで各ドメインの状態名はリ ストから選択する. 安定状態を作成したのち に"create"ボタンを押すことで、左画面に状態 マシンが生成される (図4).安定状態と入力遷 移だけの状態マシンは,安定状態から発生しうる 入力イベントの全てを調べ,入力イベント直後の 状態から,出力遷移のみで遷移できる.次の安定 状態を調べることで生成される[4].このとき, 遷移できる安定状態が複数個存在した場合,不要 な遷移を排除する条件を設計する(3の⑤).

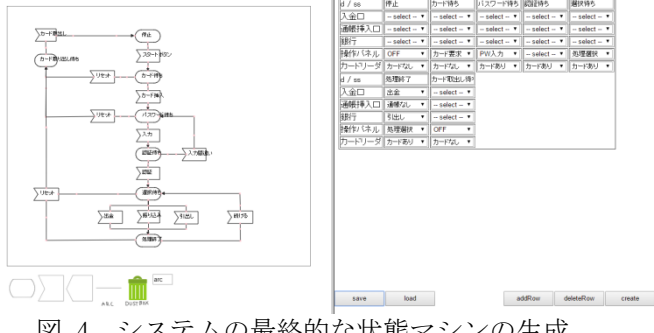

図 4 システムの最終的な状態マシンの生成

## 5. おわりに

本研究では,プロブレムフレームの考え方に基 づいた,システムの状態マシン設計支援システム を開発した. 本システムは、プロブレム図, ドメ インプロパティの状態マシン,作成するシステム の最終的な状態マシンの,全ての情報を共有して いるため,イベント名・状態名などの記述間違い と言った,単純なミスを防ぐことが可能となった. また,開発したいシステムの仕様を,明確に把握 することができるため,開発時の作業の効率化が 期待できる.

今後は,安定状態と入力遷移で得られる状態マ シンから,不要なものを適切に排除するためには, どのような制限を加えればよいかを分析するこ とが,課題となる.

参考文献

- [1]Michael Jackson: 榊原彰, 牧野祐子(訳)プロブ レムフレーム ソフトウェア開発問題の分析と 構造化, 株式会社翔泳社(2006)
- [2]紫合治, 横山薫: プロブレムフレームに基づく 組み込みシステムの状態遷移分析支援システム, 情報処理学会論文誌 Vol.53 No.2 523-534 (2006)
- [3]紫合治: 安定状態と優先イベント規定によるコ ントローラ生成, 情報処理学会論文誌 Vol.56 No.2(2015)
- [4]和田遥, 紫合治: 組み込みシステムにおける仕 様の自動生成, ソフトウェアエンジニアリング シンポジウム(2011)